# **Caixas de diálogo**

São apresentadas sobrepostas ao programa para promover uma interação rápida com o usuário.

## **Aviso**

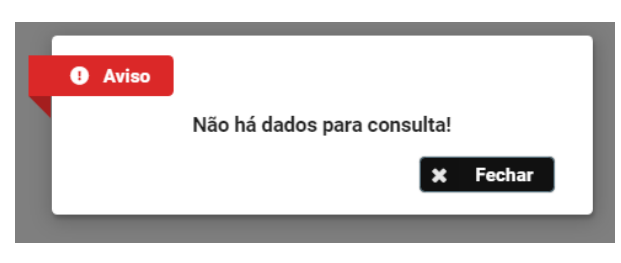

Exibe um aviso para o usuário referente ao programa que está acessando. Alguns avisos emitem som.

## **Confirmação**

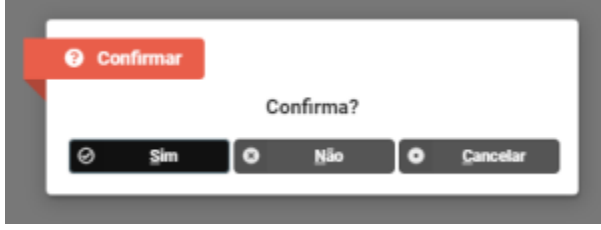

É exibida nos casos em que o sistema necessita da confirmação do usuário para realizar uma ação.

## **Lembrete**

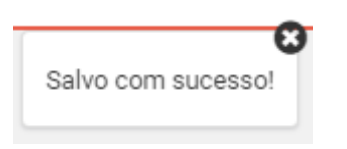

Exibe uma caixa com um lembrete da ação que foi realizada no programa.

#### **Senha**

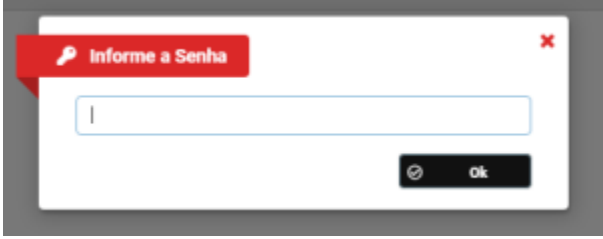

Esta caixa será apresentada para que seja informada a senha que foi configurada para o acesso ao programa ou para que seja confirmada a realização de algum procedimento no programa.

#### **Menu de opções**

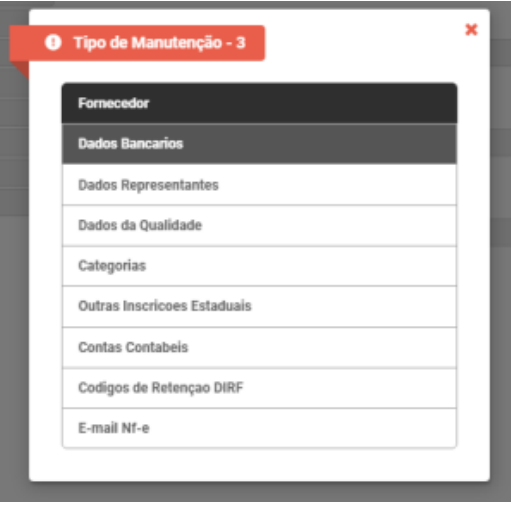

Exibe um menu na vertical com opções para serem escolhidas. Cada opção apresenta um comportamento diferente, que pode ser desde apresentar outro programa até ser apresentado mais um menu com outras opções.

Exportar PDF